## **Warnings & Cleaning Precautions:**

Do not attempt to service this product yourself. Opening the housing may expose you to risk of shock, among other risks.

To avoid damaging the lens due to high temperature or humidity, do not store the Dino-Lite iriscope outdoors without adequate protection.

Use and store the Dino-Lite iriscope within this temperature range:  $(32^{\circ}F \sim 104^{\circ}F) / (0^{\circ}C \sim 40^{\circ}C)$ 

If water has entered the Dino-Lite iriscope, unplug it immediately.

To avoid tripping or entanglement, please be aware of cable placement and do not leave the cable dangling.

Do not use on examinee's eye for extended duration. Provide a minimum of 15 minutes between exams on the same eye.

For external examination only.

To avoid potential damage to the camera case, painted surfaces, and lens, do not use any cleaning detergent or volatile solution. Scan the QR code with your phone for cleaning instructions or visit: https://www.dinolite.us/en/how-do-i-clean-the-dino-lite

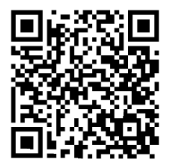

**Contact Us:** Phone: 888-668-2442 +1-310-618-9990 Email: support@dinolite.us Website: www.dinolite.us

## **Medical** Series Iriscope HF4115-RUT

**APPLICATIONS** 

Point-of-care | Telemedicine | Self-monitoring | Prophylaxis

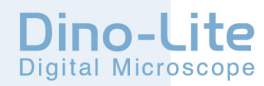

## Iriscope HF4115-RUT

## Attach the rubber guard to the iriscope.

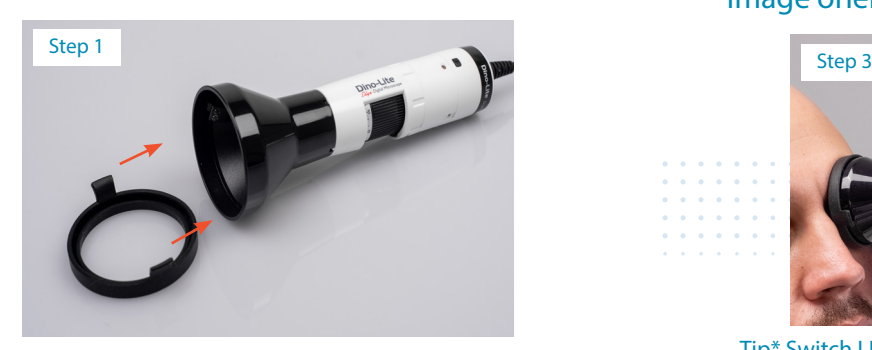

Plug the USB into the computer and launch the software. Adjust the focus by rotating the dial.

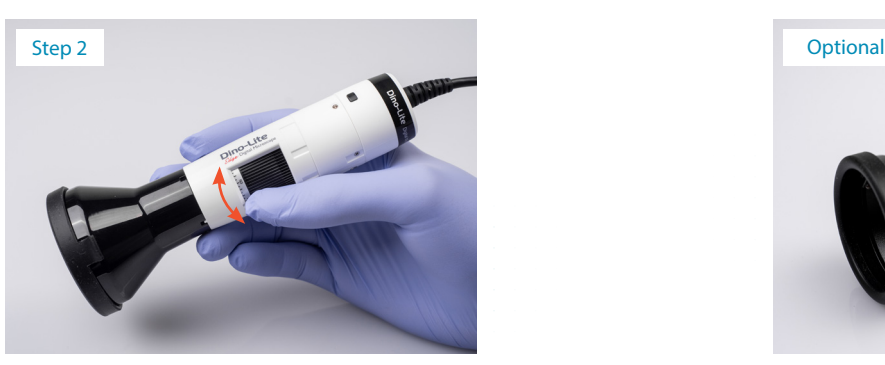

Gently place the device over the eye. Face the Dino-Lite logo upwards for proper image orientation.

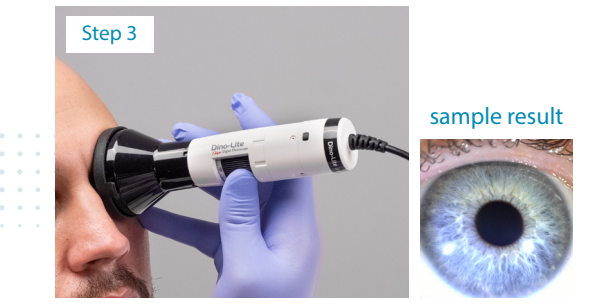

Tip\* Switch LEDs from white to yellow in software as needed.

For a wireless connection, the WF-20 Wi-Fi adapter is sold separately.

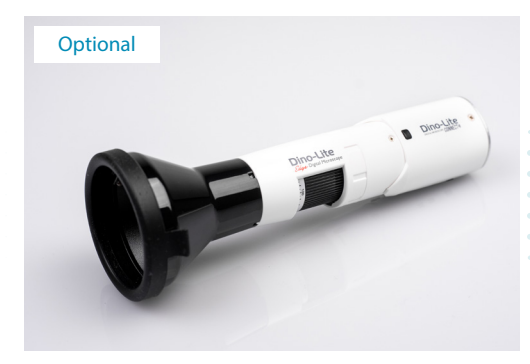